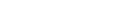

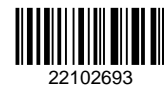

### **QP CODE: 22102693 Reg No : .....................**

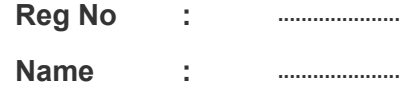

 $\begin{bmatrix} 0 & 0 & 0 \\ 0 & 0 & 0 \\ 0 & 0 & 0 \\ 0 & 0 & 0 \end{bmatrix} \begin{bmatrix} 0 & 0 & 0 \\ 0 & 0 & 0 \\ 0 & 0 & 0 \\ 0 & 0 & 0 \end{bmatrix} \begin{bmatrix} 0 & 0 & 0 \\ 0 & 0 & 0 \\ 0 & 0 & 0 \\ 0 & 0 & 0 \end{bmatrix}$ 

# **BBA DEGREE (CBCS) REGULAR EXAMINATIONS, AUGUST 2022**

## **Fourth Semester**

Bachelor of Business Administration

### **Complementary Course - BA4CMT19 - BASIC INFORMATICS FOR MANAGEMENT**

2020 Admission Only

47FC20B2

Time: 3 Hours Max. Marks : 80

#### **Part A**

*Answer any ten questions. Each question carries 2 marks.*

- 1. How to create a Workbook in Excel?
- 2. Write short notes on Freeze Panes option in Excel.
- 3. Discuss about Header and Footer in Excel Worksheet.
- 4. Evaluate the following functions a) =ROUND(3.145,2) (b) =ROUNDDOWN(3.145,2) (c) =ROUNDUP(3.145,2) (d) =MROUND(101.235,2)
- 5. Explain the mathematical functions (1) SUM (2) FACT
- 6. Explain how the intersheet referencing is done in Excel worksheet.
- 7. Define accounting.
- 8. Explain the features of computerised accounting.
- 9. Differentiate accounting period and financial year.
- 10. Write a short note on: (a) capital account (b) Reserves and surplus.
- 11. What is Receipt voucher?
- 12. How to display the profit and loss account?

(10×2=20)

#### **Part B**

*Answer any six questions. Each question carries 5 marks.*

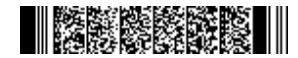

- 13. Illustrate the data entry in cells.
- 14. Discuss about Worksheet and Workbook in Excel.
- 15. Distinguish between Absolute cell referencing and Relative cell referencing with examples.
- 16. Write short notes on the following : (1) Line Chart (2) Pie Chart (3) XY (Scatter) Chart (4) Stock Chart
- 17. Compare manual accounting with computer based accounting.
- 18. What are the components of a Tally Screen?
- 19. Explain the F11 company features related to inventory and accounting.
- 20. Write a short note on: (a) Ratio Analysis( b) Fund flow statement (c ) Cash flow statement
- 21. What are the different steps of printing reports?

(6×5=30)

#### **Part C**

*Answer any two questions.*

*Each question carries 15 marks.*

- 22. What are the components of an Excel window worksheet and their functions?
- 23. Explain the various logical functions in Excel.
- 24. What is computerised accounting? Discuss the advantages and disadvantages of computerised accounting system.
- 25. What is a leger in Tally ERP9? How can create single and multiple ledgers?

(2×15=30)